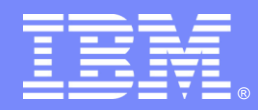

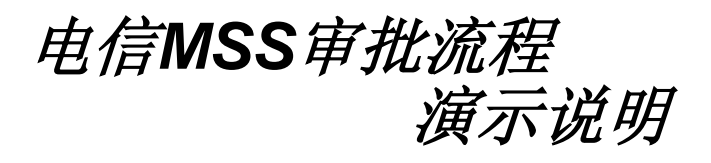

秦一●

崔梦飞 **CDL WSBP 2011.06**

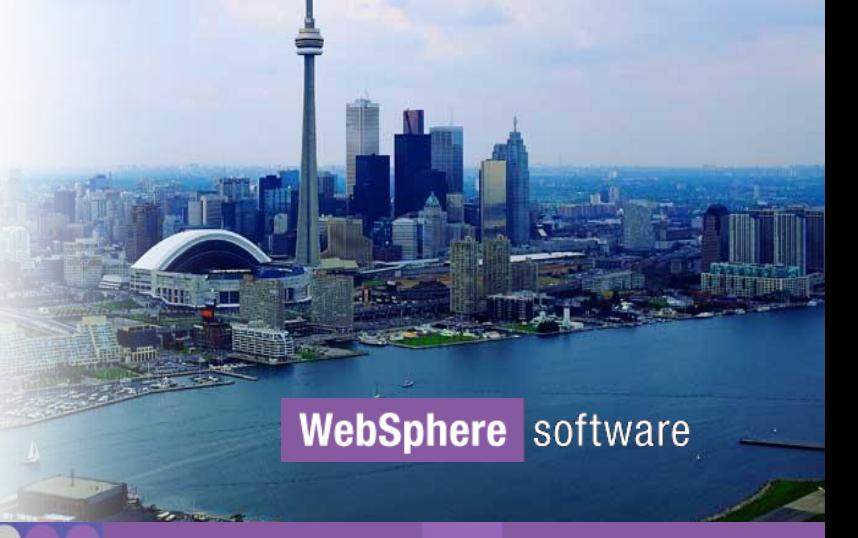

© IBM Corporation

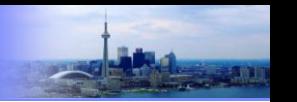

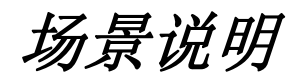

- 项目立项审批流程是电信行业MSS领域的典型业务流程。(流程图见下一页) 要求重点:
- 在"部所负责人审核"环节,如该项目是否立项需要咨询其他部所负责人 意见,则将审批申请转发至被选中的相关部所,相关部所可为1-n个。 在 "相关部所会签"环节,由相关部所负责人及0-n个被选择的相关部所人 员给予意见。"项目管理人员审核"环节的流程流转逻辑与"部所负责人 审核"环节类似,此环节可直接批准立项结束流程。
- 可查阅当前环节前的所有审批环节的历史审批意见记录。
- 表单信息的访问权限控制。
- 流程由其他应用系统启动, 或通过ESB由其他应用系统启动。审批结果需 同步回该系统。

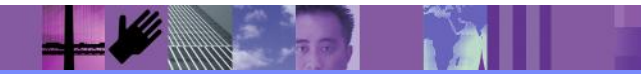

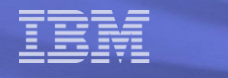

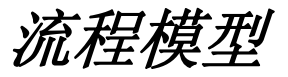

## 项目立项审核主流程

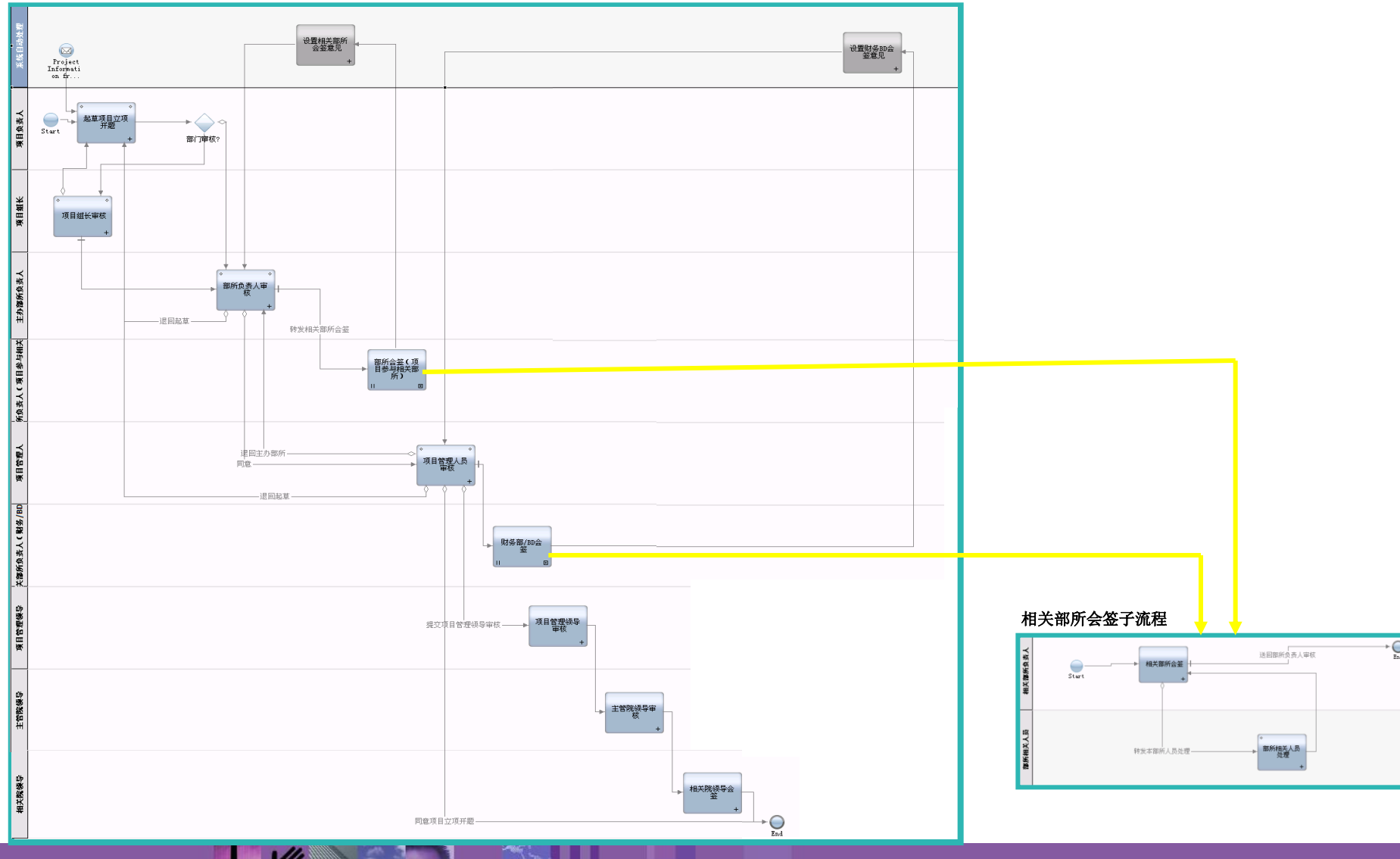

**POSTAGE** 

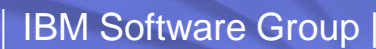

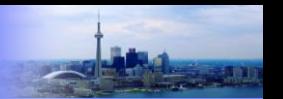

## *Demo*实现重点

- 通过循环节点,嵌套流程等实现复杂会签,转发,驳回。
- 任务执行人的灵活决定及正确路由。
- 表单信息访问权限的控制。
- 表单控件联动。
- 历史审批记录可见。
- WebService双向调用。其他应用调用Lombardi WebService启动 Lombardi流程, Lombardi调用其他应用提供的WebService将审批 结果同步回该应用。

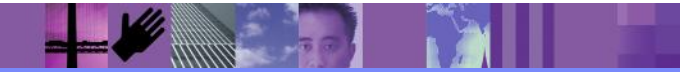